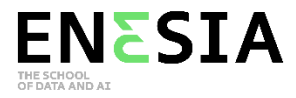

# **Programme de la formation**

#### **Formation PYTHON – 55h**

### **E-learning**

## **1. Introduction au Python**

- 1.1 Affichage et calculs
- 1.2 Les variables
- 1.3 Type d'une variable

## **2. Listes et Méthodes**

- 2.1 Créer une liste
- 2.2 Accéder à une liste
- 2.3 Manipuler une liste
- 2.4 Méthodes : Introduction
- 2.5 Méthodes et arguments
- 2.6 Méthodes et Objets
- 2.7 Importer une librairie

#### **3. Numpy**

- 3.1 Introduction
- 3.2 Numpy Array
- 3.3 Les fonctions de Numpy

## **4. Matplotlib**

- 4.1 Graphique à points
- 4.2 Graphique à barre
- 4.3 Graphique : Customisation

# **5. Du dictionnaire à Pandas**

- 5.1 Dictionnaires
- 5.2 Pandas Découverte
- 5.3 Pandas Sélection

# **6. Logique et conditions**

- 6.1 Comparateurs
- 6.2 Opérateurs logiques
- 6.3 Logiques : Pandas Numpy
- 6.4 Conditions

# **7. Itération**

- 7.1 Boucle While
- 7.2 Bouche For
- 7.3 Boucle For : Numpy-Pandas
- 7.4 Itération
- 7.5 Inline syntaxe

### **8. Fonction en Python**

- 8.1 Introduction au fonctions Python
- 8.2 Encapsulation
- 8.3 Imbrication
- 8.4 Arguments
- 8.5 Fonction lambda
- 8.6 Erreurs en python
- 8.7 Les décorateurs

# **9. Orienté objet en Python**

- 9.1 Qu'est-ce que l'orienté objet ?
- 9.2 L'objet en python
- 9.3 Créer une classe
- 9.4 L'attribut
- 9.5 L'héritage
- 9.6 La surcharge d'opérateurs
- 9.7 Méthodes statistiques et méthodes de classes
- 9.8 Classe publique ou privée